# I2SoverUSB v.III Fully Isolated outputs

The I2SoverUSB v.III Fully Isolated outputs is compatible with I2SoverUSB v.III board. Main difference between both boards is that all outputs of I2SoverUSB v.III Fully Isolated board are isolated from USB ground, also supports more output protocols.

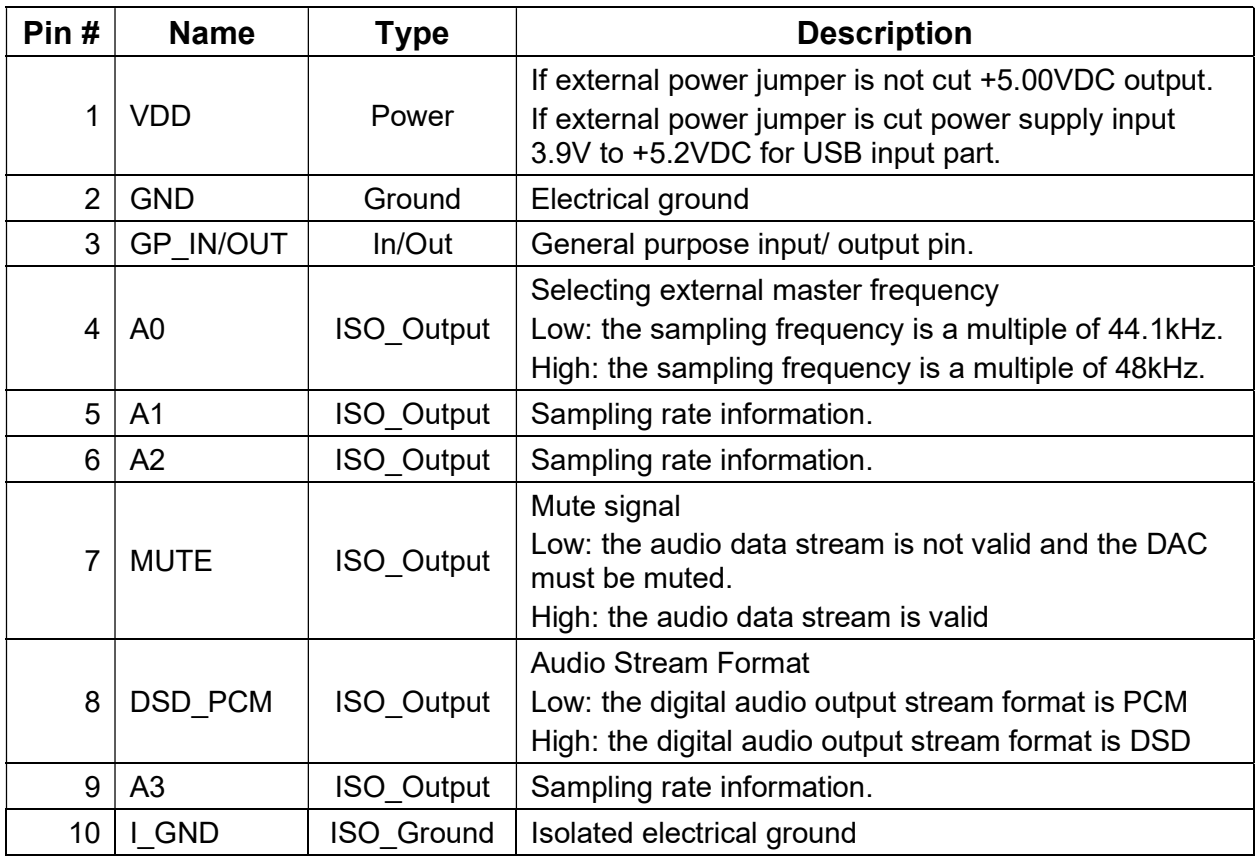

H1 header 10x1 raw 2.54 pitch

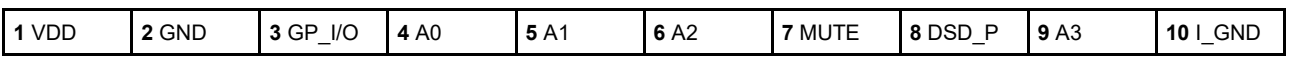

Note: H1.7 – is for header H1, pin7; All outputs are 3.3V

H3 header 10x2 raw 2.54 pitch

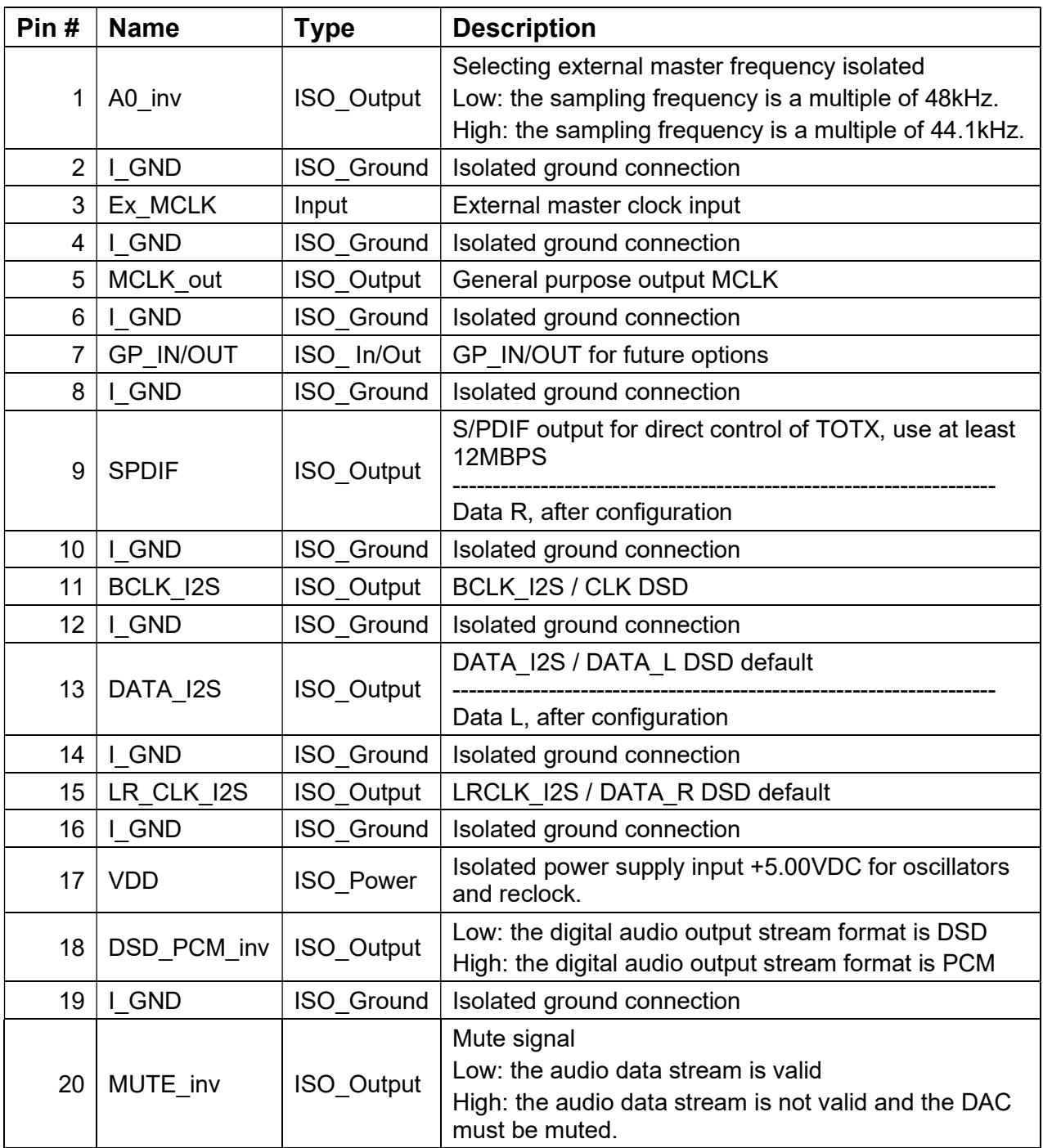

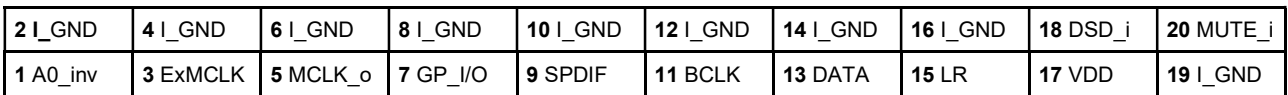

The USB host recognizes the I2SoverUSB v.III Fully Isolated outputs board if it's plugged in, but the board will start to play only if there is power supply on H3.17 (pin17 of H3) and H3.19 (pin19 of H3).

### Power I2SoverUSB v.III Fully Isolated outputs board:

- 1. Bus‐powered option. In this case, there is no galvanic isolation between the USB side and the user application side. In order the board to play, one must connect H1.1 to H3.17; and H1.2 (GND) to H3.19(GND). Consumption is less than 500mA.
- 2. Bus-powered USB side and external power supply for oscillators and reclock. In this case there is galvanic isolation between the USB side and user application side. Plug the USB cable to USB B connector, provide external power supply to H3.17 and H3.19 (4.5V to 5.3V). Consumption from USB host is less than 400mA, consumption from external power supply for oscillators and reclock is less than 100mA.
- 3. Using two external power supplies. One must cut external power supply jumper located on the bottom side of the board, then provide external power supply for USB side (400mA; 3.9V to 5.2V) on H1.1 and H1.2, provide external power supply to H3.17 and H3.19 (100mA, 4.5V to 5.3V).

The USB host recognize the I2SoverUSB v.III Fully Isolated outputs board when there is power supply on H1.1 and H1.2, but the board will start to play after providing and power supply on H3.17 and H3.19 (no matter of which power supply comes first).

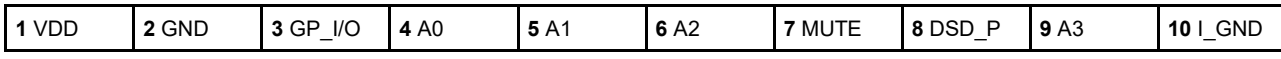

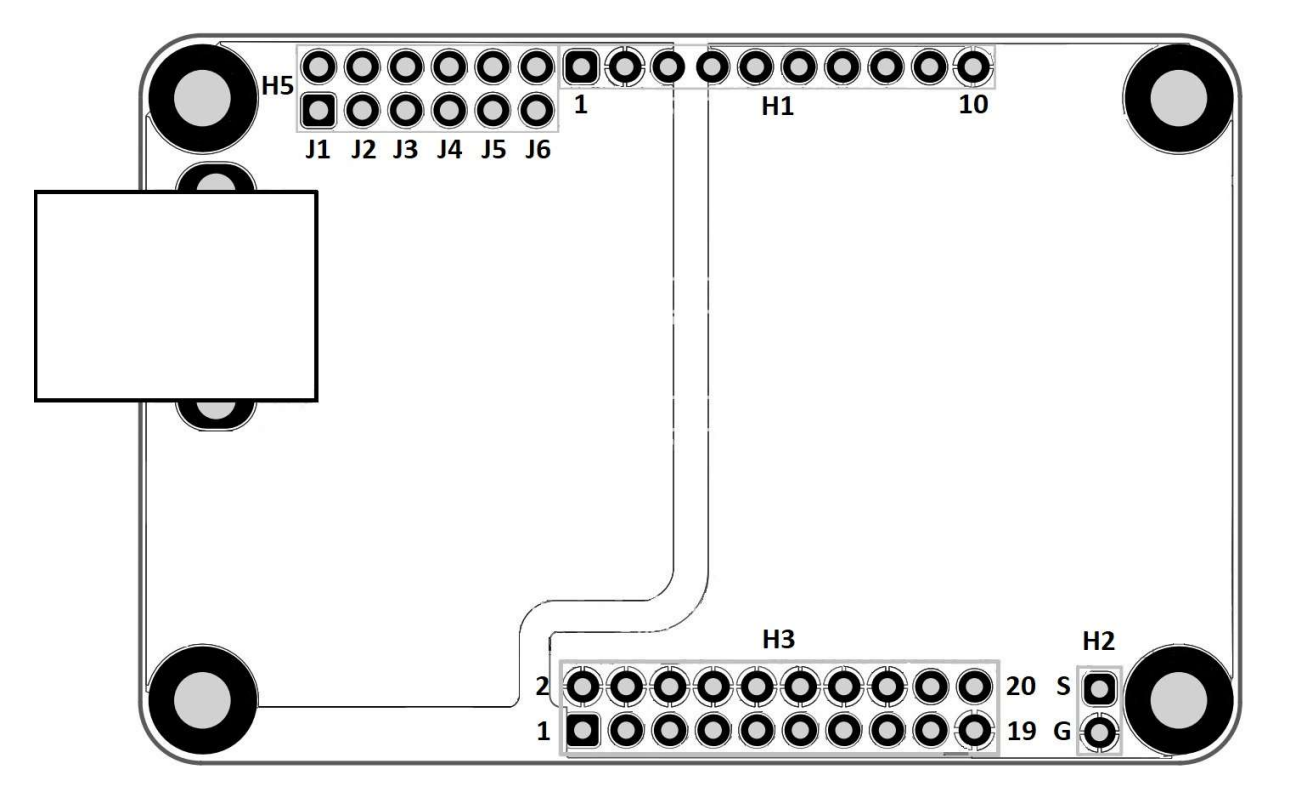

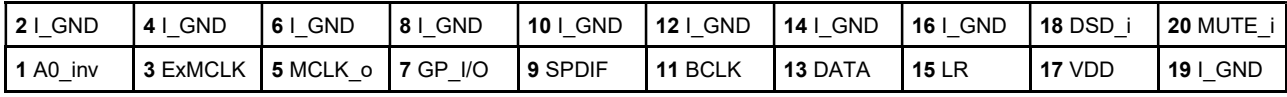

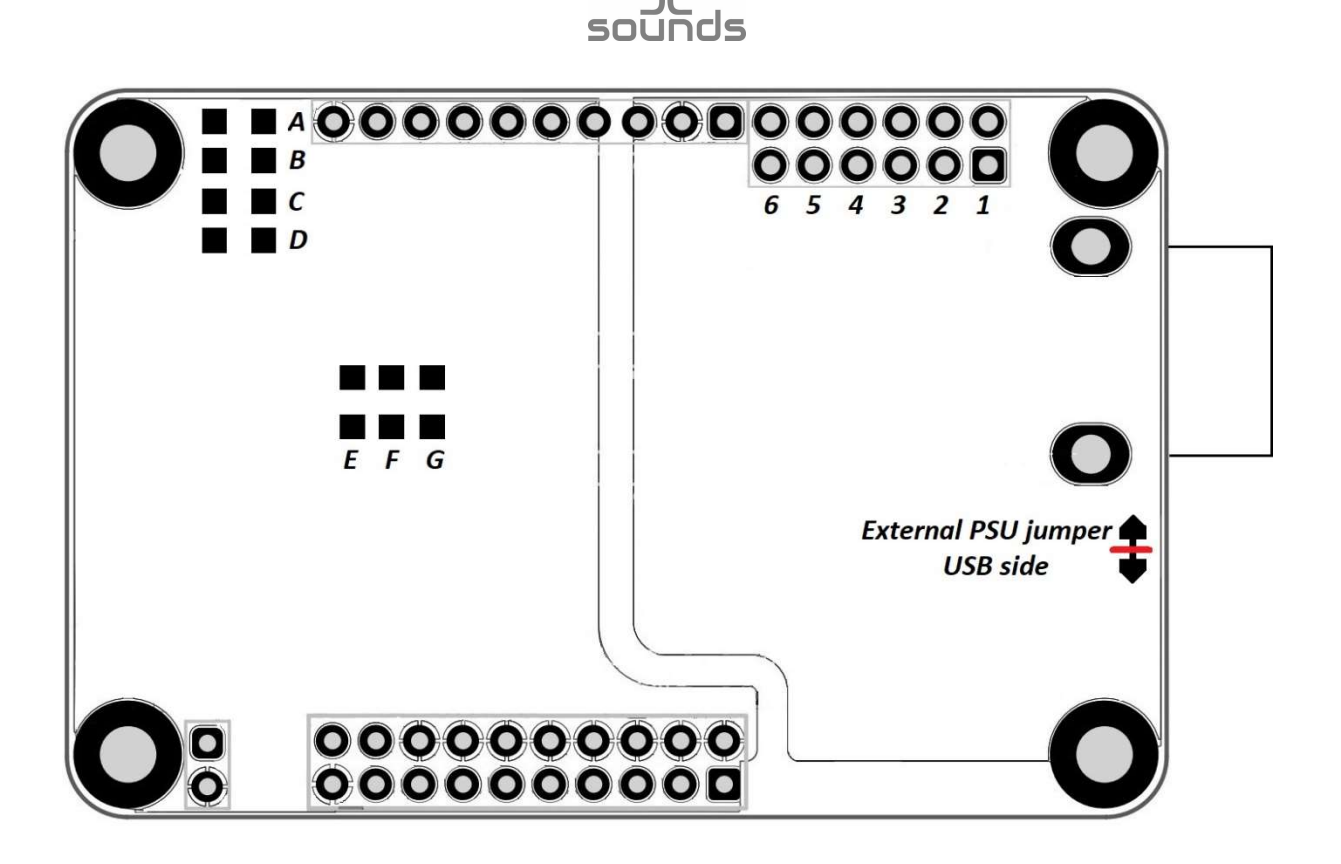

# Configuring the I2SoverUSB v.III Fully Isolated outputs board for different types of DACs.

For configuration of the board H5 header is used (J1 to J6, 6x2 raw 2.54 pitch, 0R 0805 resistors are needed). A to G (on the bottom side of the board (0R 0805 resistors are needed).

Note: Open – no configurational resistor; Close – 0R resistor must be soldered.

### 1. I2S like protocols

AKM, TI, ESS, ROHM, CIRRUS LOGIC and all DACs in I2S like protocols.

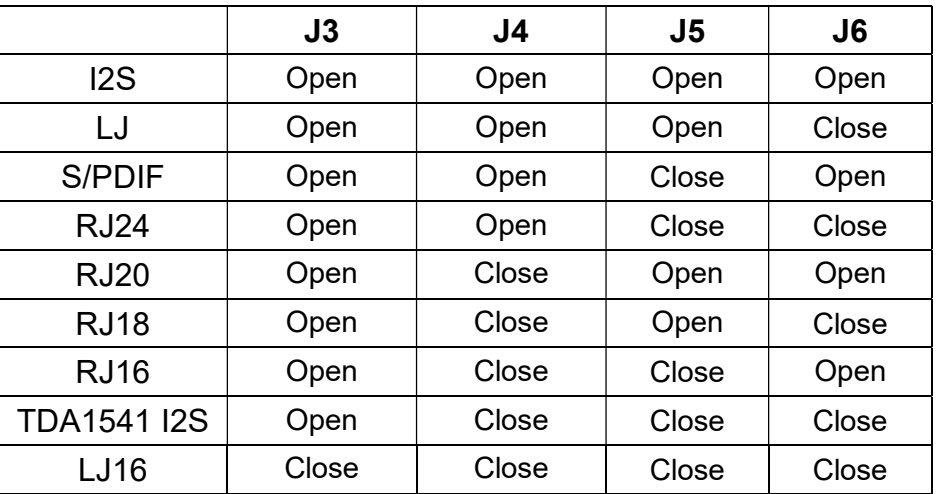

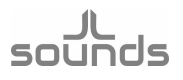

If your DAC needs MCLK, just like AK449X, PCM1794, BD34301, set proper MCLK out via A to G configuration resistors.

#### AK4490, AK4493, AK4495, AK4497 and all DACs in I2S like protocols.

On MCLK out (H3.5) pin, one will have 22.5792MHz/ 24.576MHz MCLK.

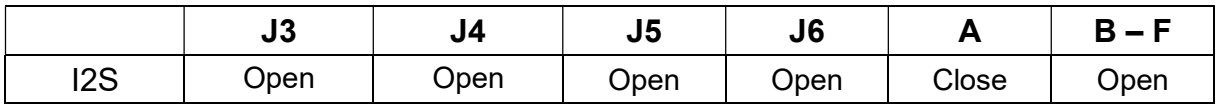

#### ES90XX DACs I2S mode.

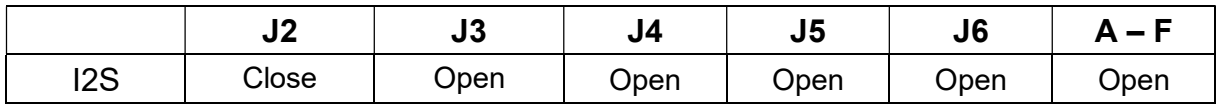

#### S/PDIF output configuration

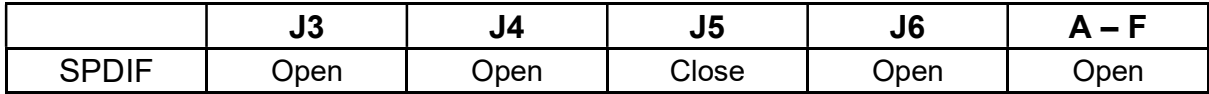

#### TDA1541

TDA1541 in I2S mode in 32-bit frame.

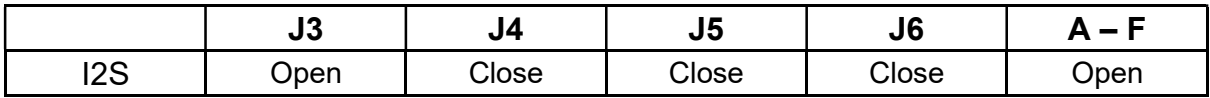

Pin27 of the TDA1541 must be connected to +5V, pin2 of TDA1541 and pin4 of TDA1541 must be tied together. The DAC is working up to 192kHz in this mode. TDA1541 in simultaneous mode please check page 6 and 8

#### SM5813 output configuration

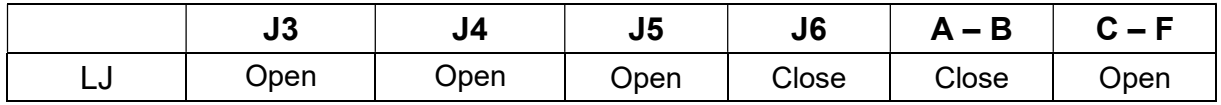

#### sour  $\frac{1}{2}$

## 2. PCM1704 like protocols

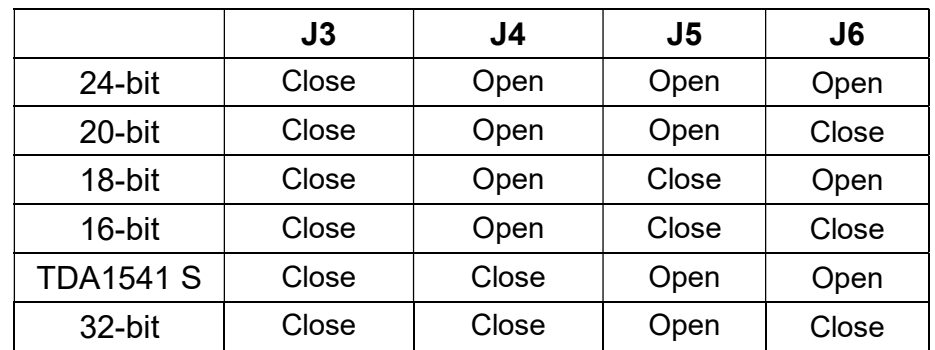

#### PCM1704

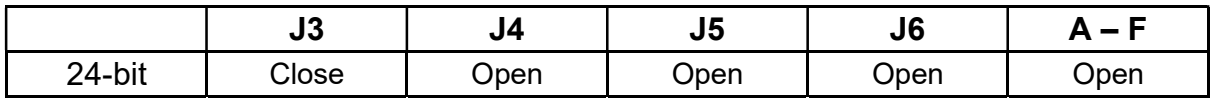

#### PCM1702, PCM63, AD1862, SM5813

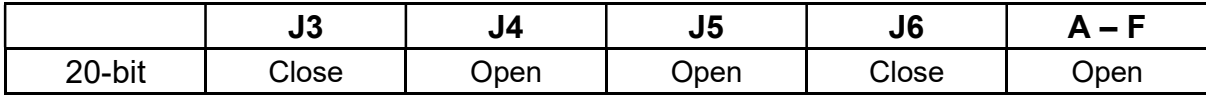

#### PCM58, AD1865, PCM61, AD1861, AD1860

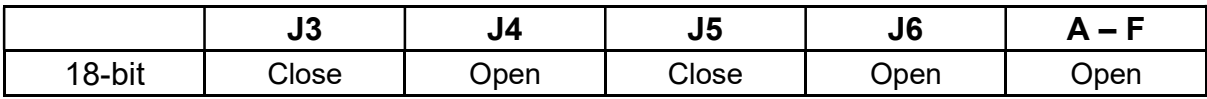

#### PCM56, AD1851

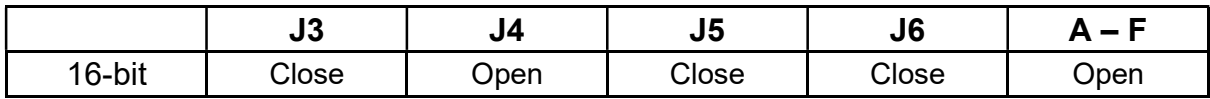

#### TDA1541 simultaneous mode

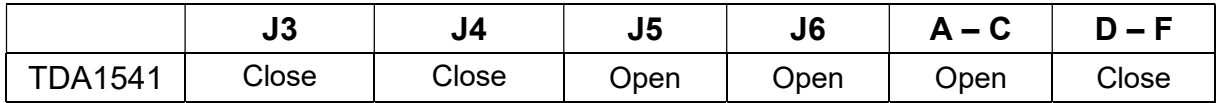

TDA1541 in simultaneous mode. Pin27 of the TDA1541 must be connected to -5V. The DAC is working up to 384kHz in this mode. In this mode we recommend one to use mute circuit.

## 3. Working with external MCLK

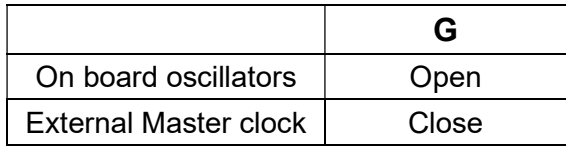

### 4. DSD channels swap

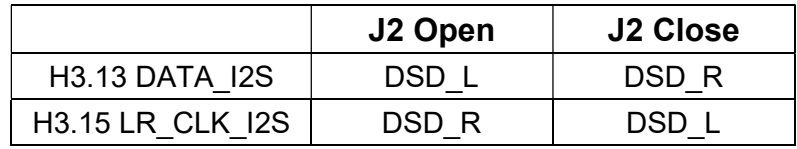

J2 is used to swap DSD channels. If J2 is open the DSD channels are configured for AK4XXX DACs, if J2 is closed DSD channels are configured for ESS9XXX DACs.

### Schemes for connecting different DACs and digital filters

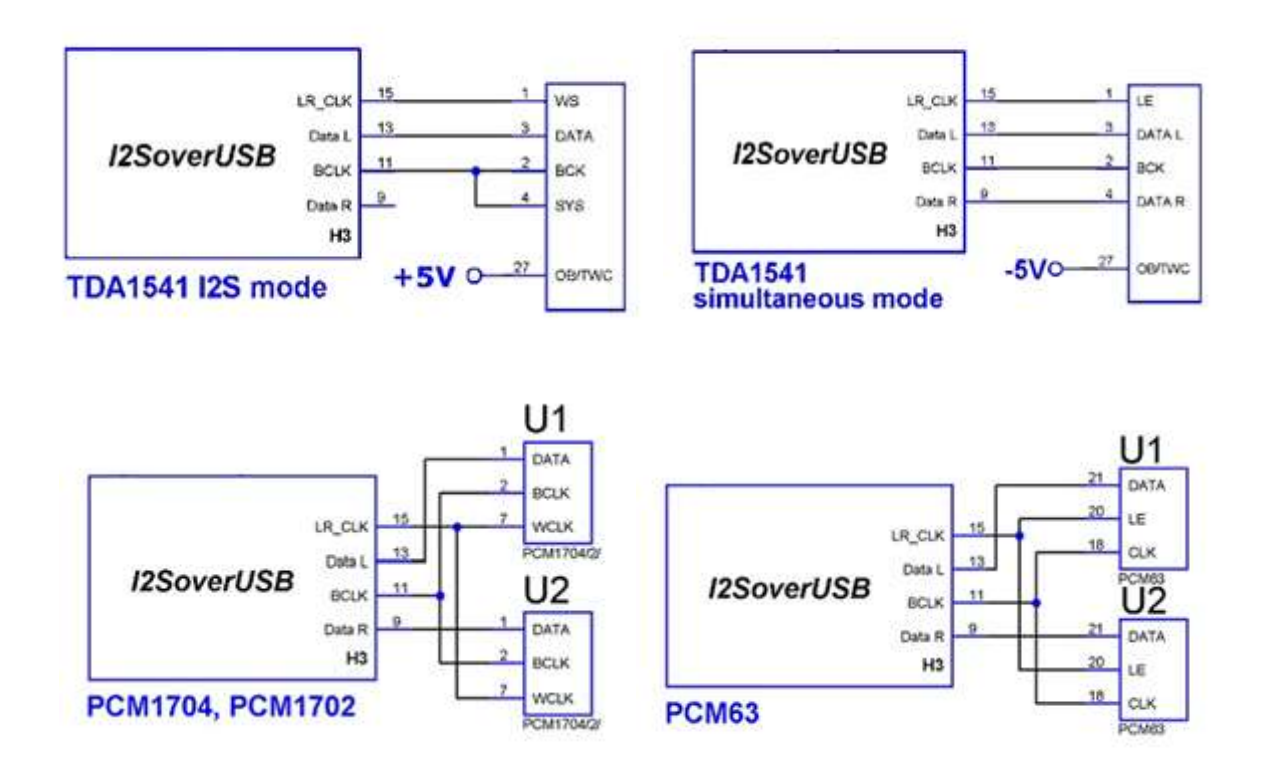

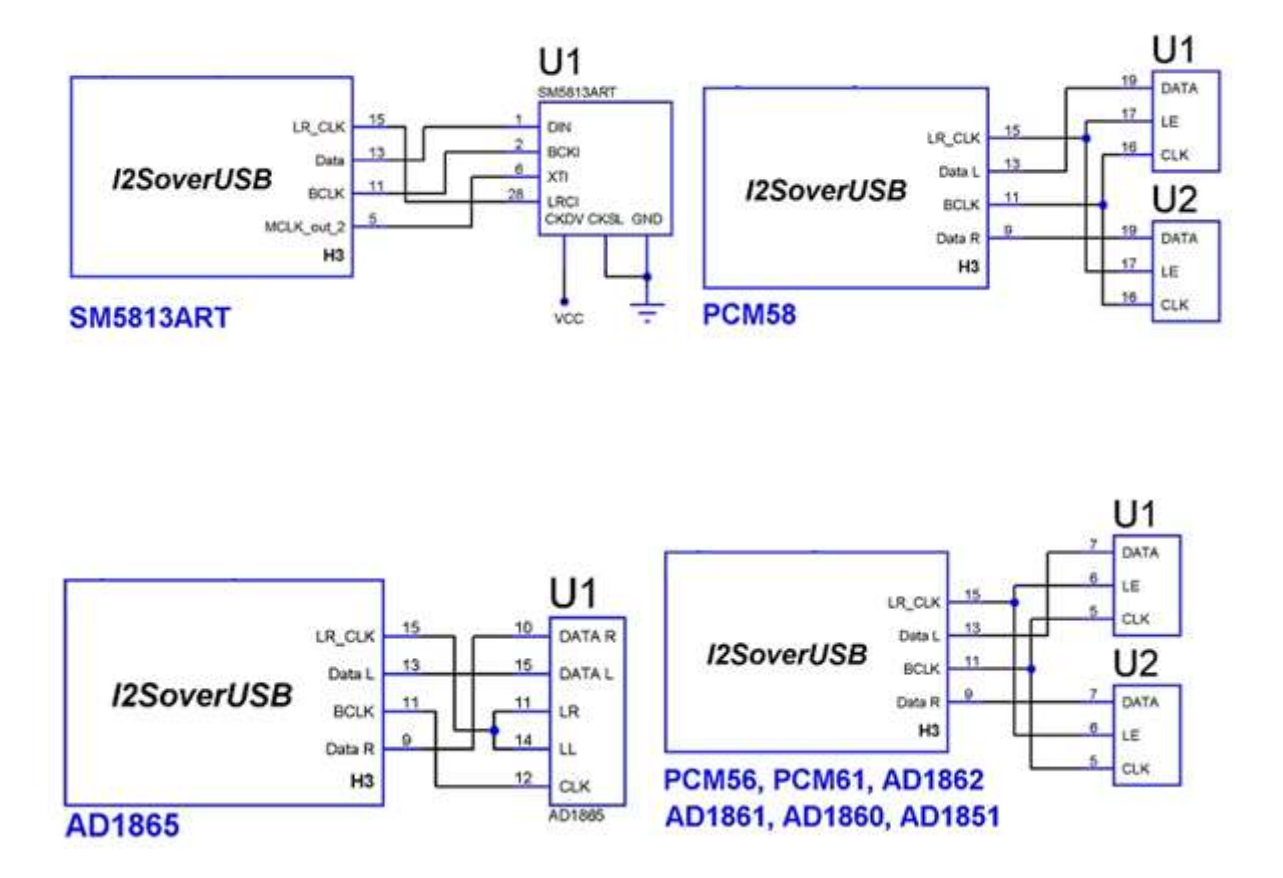

### Configuring MLCK\_out

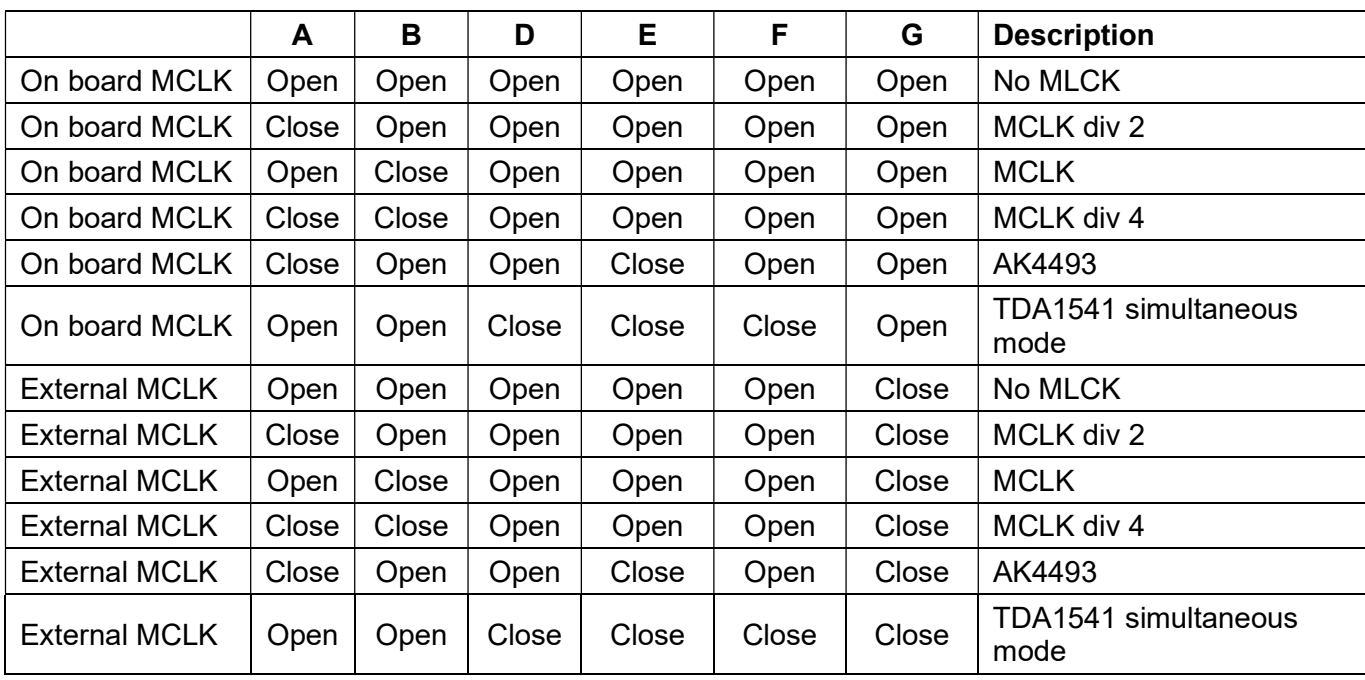

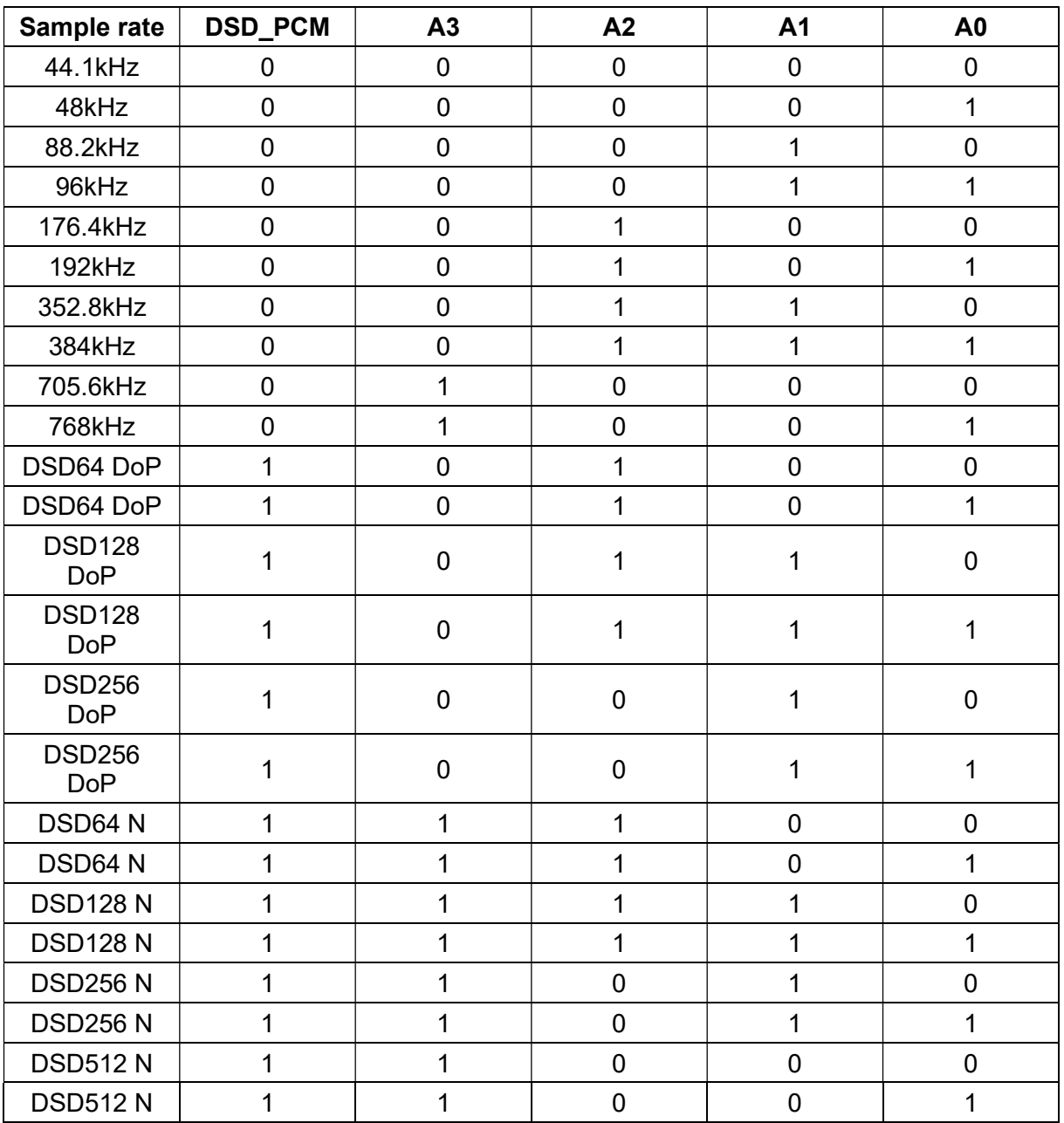

# Indicating input sample rate (H1 header)